## Amplify.

### **Attachment 2: Reporting Guide**

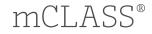

# mCLASS with DIBELS<sup>®</sup> 8th Edition Reporting guide

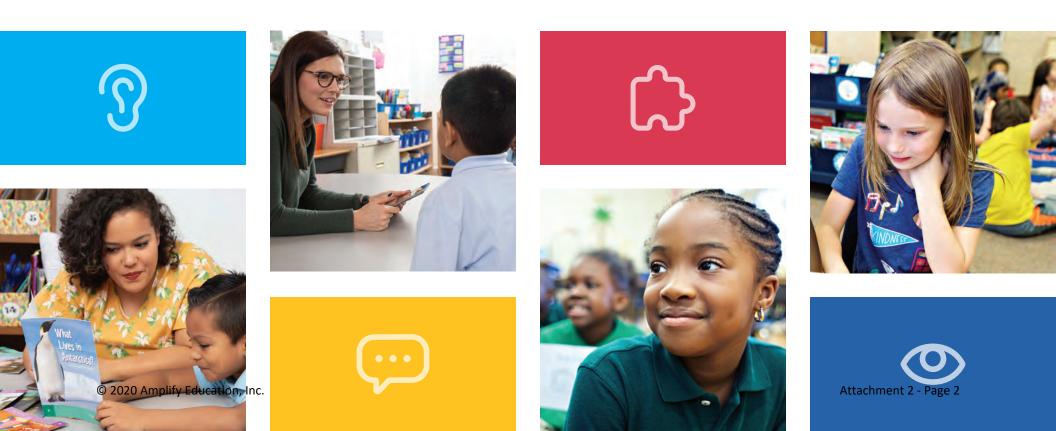

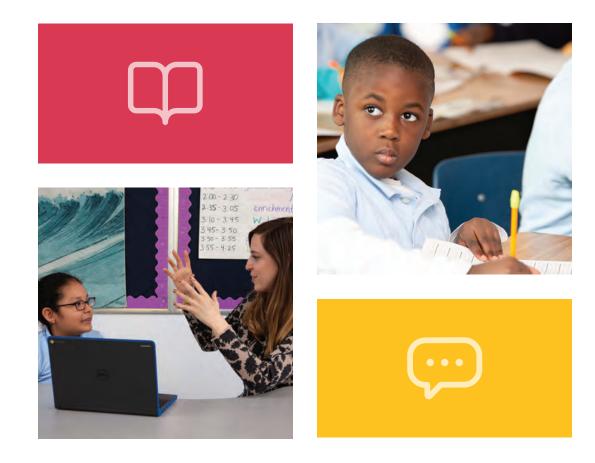

# Welcome

mCLASS gives you detailed insight into your students' reading development across foundational literacy skills. In this guide, you will find a wealth of valuable reporting information that mCLASS provides for everyone from classroom teachers and literacy specialists, to principals and district leaders, as well as parents and guardians at home.

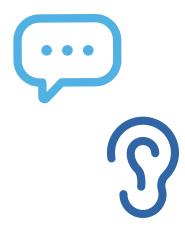

Attachment 2 - Page 4

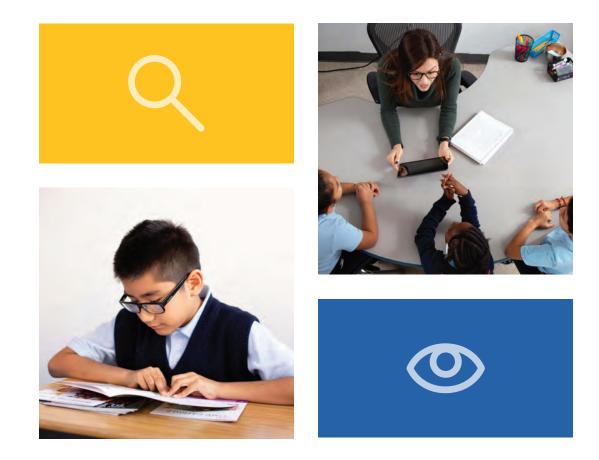

# Table of contents

#### Classroom reports for teachers

| Classroom Skill Summary               | 8  |
|---------------------------------------|----|
| Classroom Benchmark Summary           | 9  |
| Detailed Benchmark Summary            | 10 |
| Dyslexia Screening and Risk Indicator | 12 |
| Progress Monitoring Summary           | 13 |
| Goal Setting tool                     | 14 |
| Growth Outcomes                       | 15 |
| Small Group Instruction               | 16 |
| English Language Learner supports     | 17 |
| Small Group Activities                | 18 |
| Intervention Progress Monitoring      |    |
| Report                                | 19 |
| All Activities                        | 20 |
| Intervention Group Report             | 21 |

#### Individual student reports

| Performance History 24              | 4 |
|-------------------------------------|---|
| Probe Details                       | 5 |
| Progress Monitoring Graphs          | 6 |
| Custom goals on Progress Monitoring |   |
| Graphs                              | 7 |
| Individual Instruction              | 8 |
| Student Activities                  | 9 |
| Home Connect                        | 0 |
| Home Connect Activities             | 1 |
| Home Connect family portal          | 2 |

#### School and district level reports

| Reporting and Analysis Suite                           |    |
|--------------------------------------------------------|----|
| Reporting and Analysis Suite:<br>Comparing Measures    | 38 |
| Reporting and Analysis Suite:<br>Comparing Populations | 39 |
| Reporting and Analysis Suite:<br>Benchmark Completion  | 40 |
| Reporting and Analysis Suite:<br>Correlation           | 41 |
| Reporting and Analysis Suite:<br>PM Fidelity           | 42 |
| Reporting and Analysis Suite:<br>Download Your Data    | 43 |
| Reporting and Analysis Suite:<br>Student Lists         | 44 |

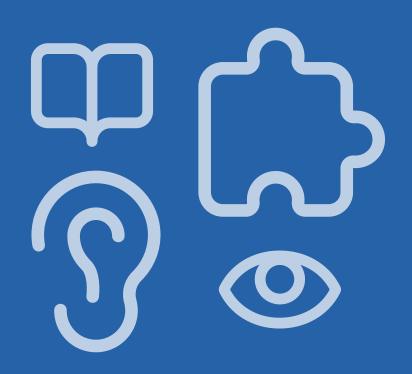

# Classroom reports for teachers

| Classroom Skill Summary                 | 8  |
|-----------------------------------------|----|
| Classroom Benchmark Summary             |    |
| Detailed Benchmark Summary              |    |
| Dyslexia Screening and Risk Indicator   |    |
| Progress Monitoring Summary             |    |
| Goal Setting tool                       | 14 |
| Growth Outcomes                         | 15 |
| Small Group Instruction.                |    |
| English Language Learner supports       |    |
| Small Group Activities                  |    |
| Intervention Progress Monitoring Report |    |
| All Activities                          |    |
| Intervention Group Report               |    |

#### EDUCATOR INSIGHT

"In which basic early literacy skills are students most proficient, and in which are they least proficient?"

#### Classroom Skill Summary

The Classroom Skill Summary is a dashboard showing benchmark performance on each skill. Teachers can use it to determine which skill areas need instructional focus at a classroom level.

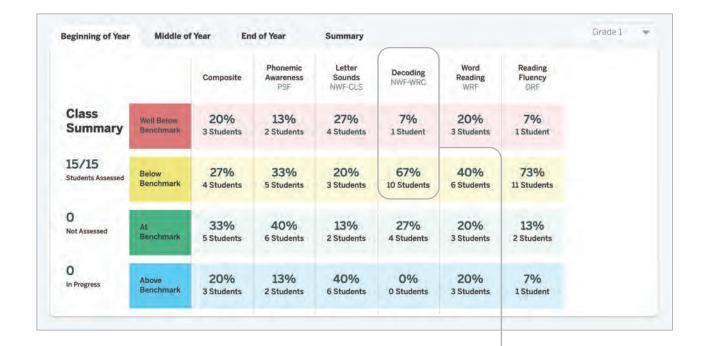

Both the percentage and number of students in each performance category are displayed for each skill assessed.

8 | mCLASS®

© 2020 Amplify Education, Inc.

### Classroom Benchmark Summary

The Classroom Benchmark Summary is a classroom-wide view of overall reading performance. Teachers can use this report to determine if composite scores improved, declined, or remained the same each semester.

| eginning of Year           | Middle of Year          | End of Year          | Summary           | )                 |  | Grade 1 🔷 👻 |
|----------------------------|-------------------------|----------------------|-------------------|-------------------|--|-------------|
|                            |                         | Beginning<br>of Year | Middle<br>of Year | End<br>of Year    |  |             |
| Class<br>Summary           | Well Below<br>Benchmark | 20%<br>3 Students    | 7%<br>1 Student   | 0%<br>0 Students  |  |             |
| 15/15<br>Students Assessed | Below<br>Benchmark      | 27%<br>4 Students    | 33%<br>5 Students | 20%<br>3 Students |  |             |
| 0<br>Not Assessed          | At<br>Benchmark         | 33%<br>5 Students    | 40%<br>6 Students | 53%<br>8 Students |  |             |
| 0<br>In Progress           | Above<br>Benchmark      | 20%<br>3 Students    | 20%<br>3 Students | 27%<br>4 Students |  |             |

This report focuses on composite scores for each time of year.

"How many of my students improved in each benchmark period?"

Attachment 2 - Page 10

"Which skills have my students mastered?"

"Which skills should my students continue practicing?"

© 2020 Amplify Education, Inc.

#### Detailed Benchmark Performance

Teachers can see each student's performance during the current school year, on each subtest as well as the overall composite. The benchmark goal displays below the subtest name when applicable.

| Beginning of Year                |                       | Leater           | a Homes pror     | emic humeness      | er Sounds Decc    | dine wor        | Reading Read         | ing Accuracy Read | und fuency       | autory Spe       | June phonologi    |
|----------------------------------|-----------------------|------------------|------------------|--------------------|-------------------|-----------------|----------------------|-------------------|------------------|------------------|-------------------|
| Grade 1<br>Last Name, First Name | Composite<br>Goal 331 | 1.1.1            | PSF<br>Goal 39   | NWF-CLS<br>Goal 42 | NWF-WRC<br>Goal 8 | WRF<br>Goal 15  | ORF-Accu<br>Goal 67% | ORF<br>Goal 21    | VOCAB<br>Goal 23 | SPELL<br>Goal 23 | RAN<br>Goal 62    |
| Ashley, Emma                     | 329<br>Below          | 40<br>Well Below | 33<br>Below      | 25<br>Below        | 3<br>Below        | 8<br>Below      | 67%<br>Benchmark     | 16<br>Below       | -                | -                | 4                 |
| Baldwin, Freddie                 | 345<br>Benchmark      | 52<br>Benchmark  | 55<br>Above      | 44<br>Benchmark    | 8<br>Benchmark    | 17<br>Benchmark | 88%<br>Benchmark     | 21<br>Benchmark   | -                | -                | -                 |
| ()<br>Bell, Jon                  | 317<br>Well Below     | 24<br>Well Below | 21<br>Well Below | 16<br>Well Below   | 1<br>Below        | 7<br>Well Below | 38%<br>Well Below    | 6<br>Below        | 9<br>Well Below  | 22<br>Below      | 224<br>Well Below |
| Bush, Tami                       | 359<br>Above          | 53<br>Benchmark  | 44<br>Benchmark  | 50<br>Above        | 11<br>Benchmark   | 22<br>Above     | 93%<br>Benchmark     | 43<br>Above       | 1                | ÷                | ŧ.                |
| Chandler, Verna                  | 313<br>Well Below     | 37<br>Well Below | 16<br>Well Below | 13<br>Well Below   | 0<br>Well Below   | 0<br>Well Below | Discont'd            | Discont'd         | -                | -                |                   |
| Cobb, Elijah                     | 330<br>Below          | 49<br>Below      | 33<br>Below      | 24<br>Well Below   | 1<br>Below        | 14<br>Below     | 59%<br>Below         | 13<br>Below       | -                | -                | -                 |

Clicking a score opens the student assessment report's Probe Details.

10 | mCLASS®

Attachment 2 - Page 11

The ability to sort the columns in this report gives teachers more flexibility to analyze data the way they prefer.

| Beginning of Yea                 | r |                            | Lette            | at Hames phot    | enic hysteness     | a Sounds Dec      | same wor        | A Reading Read       | uns Accuracy    | ing fuency       | autary Spe       | aline process     |
|----------------------------------|---|----------------------------|------------------|------------------|--------------------|-------------------|-----------------|----------------------|-----------------|------------------|------------------|-------------------|
| Grade 1<br>Last Name, First Name | _ | Composite<br>Goal 331<br>¢ |                  | PSF<br>Goal 39   | NWF-CLS<br>Goal 42 | NWF-WRC<br>Goal 8 | WRF<br>Goal 15  | ORF-Accu<br>Goal 67% | ORF<br>Goal 21  | VOCAB<br>Goal 23 | SPELL<br>Goal 23 | RAN<br>Goal 62    |
| Chandler, Verna                  |   | 296<br>Well Below          | 37<br>Well Below | 16<br>Well Below | 13<br>Well Below   | 0<br>Well Below   | 0<br>Well Below | Discont'd            | Discont'd       |                  | 7                | 2                 |
| Bell, Jon                        | 0 | 313<br>Well Below          | 48<br>Below      | 21<br>Well Below | 36<br>Below        | 3<br>Below        | 7<br>Well Below | 63%<br>Below         | 12<br>Below     | 9<br>Well Below  | 22<br>Below      | 224<br>Well Below |
| Tyler, Allan                     |   | 314<br>Well Below          | 55<br>Benchmark  | 31<br>Below      | 36<br>Below        | 1<br>Below        | 9<br>Below      | 59%<br>Below         | 10<br>Below     | -                | -                |                   |
| French, Claire                   |   | 316<br>Well Below          | 65<br>Benchmark  | 29<br>Below      | 35<br>Below        | 6<br>Below        | 7<br>Well Below | 71%<br>Benchmark     | 10<br>Below     | ${\bf C}^{i}$    |                  | -                 |
| Sutton, Carrie                   |   | 320<br>Well Below          | 70<br>Benchmark  | 44<br>Benchmark  | 25<br>Below        | 4<br>Below        | 15<br>Benchmark | 77%<br>Benchmark     | 23<br>Benchmark | e                | -                | -                 |
| Cobb, Elijah                     |   | 323<br>Below               | 65<br>Benchmark  | 44<br>Benchmark  | 42<br>Benchmark    | 3<br>Below        | 14<br>Below     | 60%<br>Below         | 18<br>Below     | 41               | 4                | 41                |

Clicking a column header sorts the column by composite score or skill.

"Which students need more of my support?"

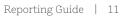

"Which of my students need intensive support to prevent further reading difficulties?"

#### Dyslexia Screening and Risk Indicator

Identify students who are at risk for reading difficulties, including dyslexia, based on their results for the Dyslexia Screening Measures (Vocabulary, Spelling, Rapid Automatized Naming). A risk indicator icon ① marks which students are at risk.

| Grade 1<br>Last Name, First Name | Composite<br>Goal 331 | LNF<br>Goal 51   | PSF<br>Goal 39   | NWF-CLS<br>Goal 42 | NWF-WRC<br>Goal 8 | WRF<br>Goal 15  | ORF-Accu<br>Goal 67% | ORF<br>Goal 21  | VOCAB<br>Goal 23 | SPELL<br>Goal 23 | RAN<br>Goal 62    |
|----------------------------------|-----------------------|------------------|------------------|--------------------|-------------------|-----------------|----------------------|-----------------|------------------|------------------|-------------------|
| Ashley, Emma                     | 329<br>Below          | 40<br>Well Below | 33<br>Below      | 25<br>Below        | 3<br>Below        | 8<br>Below      | 67%<br>Benchmark     | 16<br>Below     | -                | -                | 4                 |
| Baldwin, Freddie                 | 345<br>Benchmark      | 52<br>Benchmark  | 55<br>Above      | 44<br>Benchmark    | 8<br>Benchmark    | 17<br>Benchmark | 88%<br>Benchmark     | 21<br>Benchmark | -                | 0=0              | +                 |
| Bell, Jon                        | 317<br>Well Below     | 24<br>Well Below | 21<br>Well Below | 16<br>Well Below   | 1<br>Below        | 7<br>Well Below | .38%<br>Well Below   | 6<br>Below      | 9<br>Well Below  | 22<br>Below      | 224<br>Well Below |
| Bush, Tami                       | 359<br>Above          | 53<br>Benchmark  | 44<br>Benchmark  | 50<br>Above        | 11<br>Benchmark   | 22<br>Above     | 93%<br>Benchmark     | 43<br>Above     | -                | -                | e.                |
| Chandler, Verna                  | 313<br>Well Below     | 37<br>Well Below | 16<br>Well Below | 13<br>Well Below   | 0<br>Well Below   | 0<br>Well Below | Discont'd            | Discont'd       | -                | -                | 2                 |
| Cobb, Elijah                     | 330<br>Below          | 49<br>Below      | 33<br>Below      | 24<br>Well Below   | 1<br>Below        | 14<br>Below     | 59%<br>Below         | 13<br>Below     | -                | -                | 4                 |

Educators can use the additional information collected from these measures to develop and implement targeted interventions for students at risk.

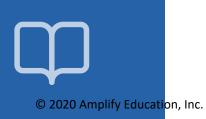

### Progress Monitoring Summary

See which subtests have been assessed since the most recent benchmark assessment, how students performed on the three most recent progress monitoring assessments for each measure, and which students have not been progress monitored since the benchmark assessment.

| Grade 4<br>Last Name, First Name | BOY<br>Composite    | Skill                        | BOY               | Last 3 PM Scores | MOY<br>Goal | Goal Set | Aimline to<br>Goal Set | Last<br>Assessed |
|----------------------------------|---------------------|------------------------------|-------------------|------------------|-------------|----------|------------------------|------------------|
| Adams, Joseph                    | 306<br>Well Below   | Reading Fluency<br>ORF       | 58<br>Well Below  | 56 57 75         | 121         | 102      |                        | 11/22/2019       |
|                                  |                     | Reading Accuracy<br>ORF-Accu | 95%<br>Below      | 97% 100% 99%     | 99%         | 99%      |                        | 11/22/2019       |
|                                  |                     | Basic Comprehension<br>Maze  | 10<br>Well Below  | 7.5 / 2 2.5      | 15.5        | 15.5     | 19                     | 11/22/2019       |
| Baldwin, Tammy                   | (291)<br>Well Below | Basic Comprehension<br>Maze  | 14<br>Benchmark   | п/ 13 8          | 15.5        | 16.5     | 10                     | 11/22/201        |
|                                  |                     | Reading Fluency<br>ORF       | 39<br>Well Below  | 61 44 61         | 121         | 83       | **                     | 11/20/2019       |
|                                  |                     | Reading Accuracy<br>ORF-Accu | 85%<br>Well Below | 92% 94% 95%      | 99%         | 99%      |                        | 11/20/201        |

The Aimline displays the three most recent progress monitoring scores on a slope to show whether students are on track to reach the next benchmark goal.

"Which students are making adequate progress toward the next benchmark goal?"

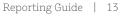

"What is the minimum amount of growth my student needs to reach their goal by the next semester?"

### Goal Setting tool

The Zones of Growth (ZoG) analysis uses a rich set of national data to determine student goals for the next benchmark period. Teachers can use the Goal Setting tool to view these recommended goals or modify the default goals for individual students as they see fit, if the default goal is too challenging or not challenging enough.

| Grade 1               |                              | Start - MOY       | 1. 10        | Growth Rate      | e                     | End - EOY    |   |    |               |   |  |  |
|-----------------------|------------------------------|-------------------|--------------|------------------|-----------------------|--------------|---|----|---------------|---|--|--|
| Last Name, First Name | Skill                        | Score             | Average      | Above<br>Average | Well Above<br>Average | Goal         |   |    |               |   |  |  |
| Greer, Nicolas        | Letter Names<br>LNF          | 30<br>Well Below  | 34 - 40<br>O | 41 - 46          | 47+                   | 47<br>.Saved | o | 58 | 63            |   |  |  |
|                       | Phonemic Awareness<br>PSF    | 41<br>Below       | 48 - 52      | 53 - 60          | 61+                   | 50<br>.Saved | 0 | 40 | 45 61         |   |  |  |
|                       | Letter Sounds<br>NWF-CLS     | 40<br>Well Below  | 48 - 54      | 55-66            | 67+                   | 60           | o | 49 | 60 <b>8</b> 7 |   |  |  |
|                       | Decoding<br>NWF-WRC          | 11<br>Benchmark   | 13 - 16<br>• | 17 - 21          | 22+<br>〇              | 15           | 0 | 7  | 15 25         | - |  |  |
|                       | Word Reading<br>WRF          | 5<br>Well Below   | 9-11<br>©    | 12-15            | 16+<br>•              | 18<br>Saved  | 0 | 20 | 25 50         |   |  |  |
|                       | Reading Accuracy<br>ORF-Accu | 27%<br>Well Below | 68 - 76      | 77 - 85          | 86+                   | 86           | o | 85 | 91            | - |  |  |

The flag indicates the benchmark performance level the student will reach by the next benchmark period for that skill, if they achieve the growth rate indicated by the purple dot.

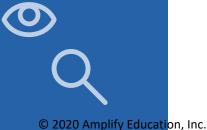

14 | mCLASS®

#### **Growth Outcomes**

Teachers and interventionists can see each student's actual growth achieved and how it compares to the goal that was set for the student.

| gress Monitoring Goa             | I Setting                      | Growth O         | utcomes             |                           |                          |                              |                             |                              | (2) How t       | o read growth analysis |            |     |
|----------------------------------|--------------------------------|------------------|---------------------|---------------------------|--------------------------|------------------------------|-----------------------------|------------------------------|-----------------|------------------------|------------|-----|
| Time frame<br>BOY-MOY MOY-EOY    | Full Year                      |                  |                     |                           |                          |                              |                             |                              |                 |                        |            |     |
| Growth Outcomes                  |                                |                  |                     |                           |                          |                              |                             |                              |                 |                        |            |     |
| Grade 1<br>Last Name, First Name | BOY<br>Composite               | MOY<br>Composite | Composite<br>Growth | Composite<br>Growth       | Composite<br>Growth      | Skill                        | Benchma                     | MOY                          | Needed          | Achieved               | Gor<br>Set | Met |
| Asiney, cinina                   | 338 389<br>Benchmark Benchmark | +51<br>Average   | +51<br>Average      | Letter Names<br>LNF       | 78<br>Benchmark          | 99<br>Benchmark              | +4<br>Average               | +21<br>Well Above<br>Average | 82<br>Benchmark | 0<br>Yes               |            |     |
|                                  |                                |                  |                     | Phonemic Awareness<br>PSF | 32<br>Below              | 27<br>Well Below             | +9<br>Well Below<br>Average | -5<br>Well Below<br>Average  | 41<br>Below     | Ø<br>No                |            |     |
|                                  |                                |                  |                     |                           | Letter Sounds<br>NWF-CLS | 34.<br>Below                 | 48<br>Below                 | +16<br>Above<br>Average      | +14<br>Average  | 50<br>Below            | 0<br>No    |     |
|                                  |                                |                  |                     | Decoding<br>NWF-WRC       | 6<br>Below               | 16<br>Benchmark              | +2<br>Below<br>Average      | +10<br>Above<br>Average      | 8<br>Below      | 2<br>Yes               |            |     |
|                                  |                                |                  | Word Reading<br>WRF | 29<br>Above               | 23<br>Benchmark          | -14<br>Well Below<br>Average | -6<br>Well Below<br>Average | 15<br>Below                  | Ø<br>Yes        |                        |            |     |

Even if students did not meet the goal, teachers can offer positive reinforcement about the growth they made by comparing the number of points needed to reach the goal with the number of points students actually achieved. "Are my students receiving effective instruction?"

"Should I adjust my tactics to help students catch up?"

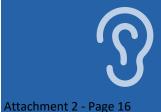

"Which skills have students with similar assessment results already mastered? Which do they need to work on?"

#### CLASSROOM REPORTS FOR TEACHERS | INSTRUCTION

#### **Small Group Instruction**

The mCLASS instructional tool automatically groups students based on assessment results and response patterns. Teachers can see that each group is associated with one main skill, and the name of the group (e.g., Phonemic Awareness) is based on a sub-skill that students need to master.

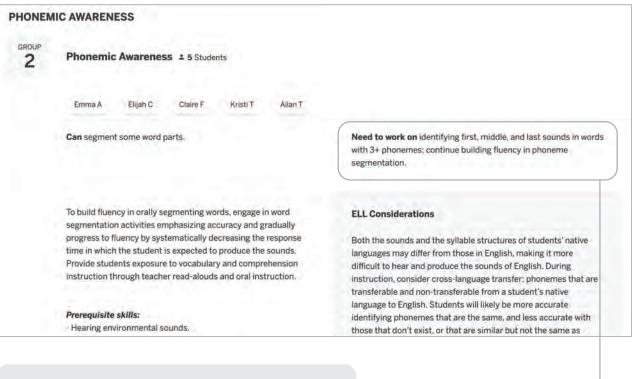

The "Need to work on" section describes the skill deficits shared by students in this group, and can be used to target instruction.

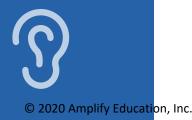

### English Language Learner supports

The expanded instruction card displays more detailed information that can be used to plan instruction, including information tailored to ELL instruction. Each profile contains a description of the skills you can build on while targeting instruction, and sometimes includes prerequisite skills.

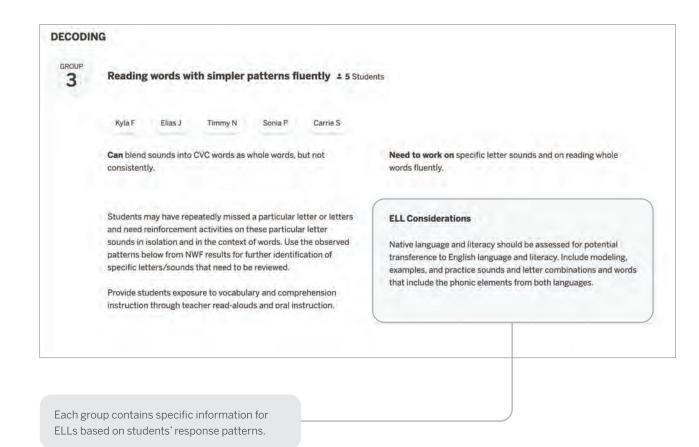

"How can I support my English Language Learners in acquiring this skill?"

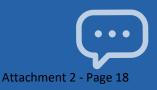

"Which activities can I use with this group of students?"

### **Small Group Activities**

The observed patterns checklist contains observations that teachers can use to filter the activities displayed below. The activities section includes recommended activities for reinforcing the skills needed by students in the group.

| Accurate but slow                         |                                            | Phonemic Awareness PSF                           |
|-------------------------------------------|--------------------------------------------|--------------------------------------------------|
| Segments words with two phoneme           | is                                         | Phonemic Awareness PSP                           |
| Weaker with ending sounds than ini        | tial sounds                                | Phonemic Awareness PSP                           |
| ctivities                                 |                                            |                                                  |
| Sound Detectives:<br>Stump the Detectives | Please Step Forward:<br>Words in Sentences | Leave It Out                                     |
| Silly Substitutions                       | Squish-A-Word                              | Put it Together Blending<br>Syllables Into Words |
| Pull it Down: Compound<br>Word            | Picture Slide: Syllables                   | Syllable Pocket Chart                            |
|                                           |                                            |                                                  |

© 2020 Amplify Education, Inc.

### All Activities

The All Activities tab is where teachers can quickly access hundreds of activities, organized by skill, to further target small group and individual instruction.

| Benchmark Progress                            | Instruction Home Connect                                                                                | t) - (*)                                                    | Y Amplify Reading                                           |
|-----------------------------------------------|----------------------------------------------------------------------------------------------------|-------------------------------------------------------------|-------------------------------------------------------------|
| Groups Students                               | All Activities                                                                                          |                                                             |                                                             |
| Skill Name                                    | All available activities for small group and indi<br>displayed by skill area. Select a skill name to se |                                                             |                                                             |
| Phonemic Awareness                            | Grade 1 Grade 2 Grade 3                                                                                 | Grade 4 Grade 5 Grade 6                                     |                                                             |
| Letter Sounds                                 | Activities                                                                                              |                                                             |                                                             |
| Decoding                                      | Building and Decoding Words with consonant digraphs - th                                                | Building and Decoding Words with<br>Consonant Digraphs - sh | Building and Decoding Words with<br>Consonant Digraphs - wh |
| Advanced Decoding<br>Oral Reading Fluency and | Building and Decoding Words with<br>Consonant Digraphs - ch                                             | Building and Decoding Words with<br>Consonant Digraphs - ph | Building and Decoding Words with<br>Consonant Digraphs - ng |
| Accuracy<br>Comprehension                     | Building and Decoding Words with<br>Consonant Digraphs - kn                                             | Building and Decoding Words with<br>Consonant Digraphs - wr | Building and Decoding Words with -er                        |
|                                               | Building and Decoding Words with ar                                                                     | Building and Decoding Words with -ir                        | Building and Decoding Words with -or                        |
|                                               | Building and Decoding Words with -ur                                                                    | Letter Combination Accuracy r-                              | Letter Combination Fluency r-controlled                     |

Activities displayed by skill can be further filtered by grade.

"What activities can I use in my classroom to help students regularly practice their early literacy skills?"

Reporting Guide | 19

Attachment 2 - Page 20

"Which students need a different Intervention strategy?"

"Which educators can I collaborate with to determine next steps?"

### Intervention Progress Monitoring Report

This report (available to educators using mCLASS Intervention) includes recent progress monitoring data and intervention details such as the number of Bursts received, Burst group name, Burst instructor name, and classroom teacher's name.

| rogress Monitoring               |                              |                  |    |      |      |       |    |             |          |                        |                  | Intervention |                                                                                                    |                 |                |
|----------------------------------|------------------------------|------------------|----|------|------|-------|----|-------------|----------|------------------------|------------------|--------------|----------------------------------------------------------------------------------------------------|-----------------|----------------|
| Grade 2<br>Last Name, First Name | Skill                        | BOY              |    | Last | 3 PM | Score |    | MOY<br>Goal | Goal Set | Aimline to<br>Goal Set | Last<br>Assessed | Group name   | # of<br>Bursts                                                                                                    | Burst Teacher   | Classroom Teac |
| Ackerson, Ben                    | Regular Words                | 0                | 0  |      | 1    | 11    | 1  |             |          |                        | 11/14/2019       | Group 1      | 4                                                                                                    | Johnson, Ingrid | Benson, Julia  |
|                                  | Firregular Words             | ò                | Ó  |      | 4    |       | 0  |             |          |                        | 11/14/2019       |              |                                                                                                    |                 |                |
|                                  | Letter Sounds<br>NWF-CLS     | 37<br>Well Below | 41 | ÷.   | 43   | el.   | 47 | 64          | 63       |                        | 10/17/2019       |              |                                                                                                    |                 |                |
|                                  | Decoding<br>NWF-WRC          | 10<br>Below      | .4 |      | 0    |       | 6  | 23          | 20       |                        | 10/17/2019       |              |                                                                                                    |                 |                |
| Benavitez, Camilia               | Firregular Words             | 3                | 6  |      | 7    |       | 8  |             |          |                        | 11/19/2019       | Group 2 4    | and the second second se | Benson, Julia   |                |
|                                  | Letter<br>Combinations<br>LC | 5                | 5  |      | 6    |       | 8  |             |          |                        | 11/19/2019       |              |                                                                                                    |                 |                |
|                                  | Regular Words<br>RW          | 6                | 3  |      | 5    |       | 6  |             |          |                        | 10/15/2019       |              |                                                                                                    |                 |                |
|                                  | Letter Sounds<br>NWF-CLS     | 37<br>Well Below | 62 |      | 65   |       | 66 | 64          | 63       |                        | 09/19/2019       |              |                                                                                                    |                 |                |
|                                  | Decoding<br>NWF-WRC          | 8<br>Below       | 1  |      | 10   |       | 16 | 23          | 18       |                        | 09/19/2019       |              |                                                                                                    |                 |                |

Teachers can identify Burst students who may need a different intensity (e.g., smaller group size) or new instructional approach (e.g., different Tier 3 intervention).

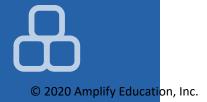

### Intervention Group Report

This report (for educators using mCLASS Intervention) helps intervention coordinators evaluate the homogeneity of each group and determine when regrouping is necessary.

|        | <ul><li>Burst #1</li><li>Phonolog</li><li>Letter Sou</li></ul> |                  |                   |            |               |                 |                  |                 |                 |        |                |  |  |
|--------|----------------------------------------------------------------|------------------|-------------------|------------|---------------|-----------------|------------------|-----------------|-----------------|--------|----------------|--|--|
| napsho | View P<br>ot when Burst w                                      |                  | Down<br>ed on Jan |            |               |                 |                  |                 |                 |        |                |  |  |
| St     | udents                                                         | Skills           |                   |            |               |                 |                  |                 |                 |        |                |  |  |
|        |                                                                | Phono.<br>Aware. | Letter<br>Sounds  | Blending   | Reg.<br>Words | Irreg.<br>Words | Letter<br>Combos | Adv.<br>Phonics | Reading<br>Flu. | Vocab. | Comp<br>Skills |  |  |
|        | TALIE BATISTE                                                  | •                | $\bigcirc$        | $\bigcirc$ |               |                 |                  |                 |                 | •      |                |  |  |
|        | HN CARRAWAY                                                    | •                | $\bigcirc$        | $\bigcirc$ |               |                 |                  |                 |                 | .0     | -0             |  |  |
|        | NNIE DANIELS                                                   | •                | •                 | 0          |               | 100             |                  |                 |                 | 10     | -0             |  |  |

"Which students are ready to advance to the next group?"

© 2020 Amplify Education, Inc.

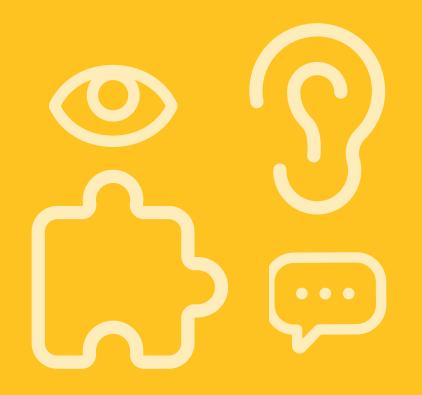

# Individual student reports

| Performance History                        | 24 |
|--------------------------------------------|----|
| Probe Details                              | 25 |
| Progress Monitoring Graphs                 | 26 |
| Custom goals on Progress Monitoring Graphs | 27 |
| Individual Instruction                     | 28 |
| Student Activities                         | 29 |
| Home Connect                               | 30 |
| Home Connect Activities                    | 31 |
| Home Connect family portal                 | 32 |

#### **EDUCATOR INSIGHT**

"Has this student mastered foundational early literacy skills from earlier grades?"

"What differentiated support does this student need to meet grade-level expectations?"

#### **Performance History**

Teachers can review a timeline of each student's mCLASS results from Kindergarten through Grade 6. These results can be used for RTI/MTSS (Response to Intervention/Multi-Tiered System of Supports), IEP (Individualized Education Plan), parent meetings, and other documentation needs.

| < Back to Class List | Tess Rey  | nolds                    |           |                  |             |                  | ⑦ How to         | understand a | ssessment res |  |
|----------------------|-----------|--------------------------|-----------|------------------|-------------|------------------|------------------|--------------|---------------|--|
| Benchmark History    | Histor    | cal DIBELS               | Next dat  | a can be view    | ved in a se | eparate wind     | tow Click b      | ere to view  | data          |  |
| TRC Summary          | - Thaton  |                          | THOAT GUI |                  |             | parate with      | iow. onex n      |              | data.         |  |
| Progress             | Prekir    | Prekindergarten: '17-'18 |           |                  | ergarten: ' | 18-'19           | Grade 1: '19-'20 |              |               |  |
|                      | BOY       | MOY                      | EOY       | BOY              | MOY         | EOY              | BOY              | MOY          | EOY           |  |
|                      | Composit  | e                        |           |                  |             |                  |                  |              |               |  |
|                      |           | ~                        |           | 306              | 373         | 428              | 331              | 386          | 441           |  |
|                      | 0         |                          | (-)       | 299              | 480         | 407              | 532              |              |               |  |
|                      | -         | 0                        | 0         | Below            | Above       | Below            | Above            | 0            | -             |  |
|                      | Letter Na | mes (LNF)                |           |                  |             |                  |                  |              |               |  |
|                      | 4         |                          |           | Goal 25          | Goal 37     | Goal 42          | Goal 51          | Goal 60      | Goal 63       |  |
|                      | -         | -                        | 4         | 18<br>Well Below | 40<br>Below | 38<br>Well Below | 100<br>Benchmark | -            | -             |  |

Skill names span across the grades in which the corresponding subtest is assessed.

#### Probe Details

Teachers can click a student's score from any report view to open the assessment details report, which includes a documented record of student responses. The details are analyzed to reveal significant response patterns and recommend targeted group and individual instruction.

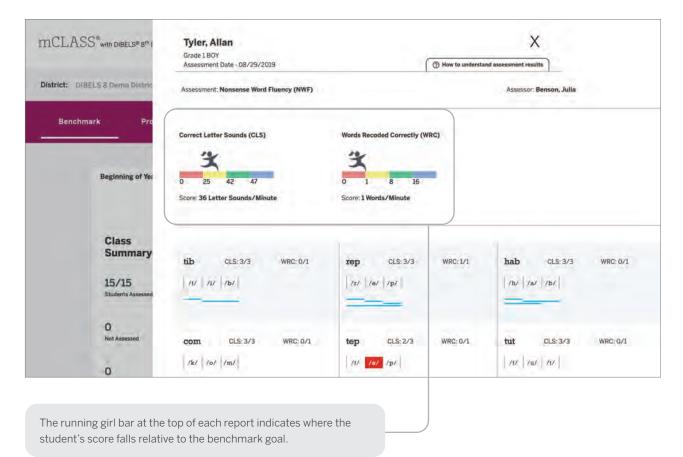

"What types of spelling patterns or words does this student need to practice?"

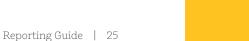

"Is this student progressing toward the next benchmark goal?"

"Is differentiated instruction necessary?"

### **Progress Monitoring Graphs**

Teachers can review a student's benchmark and progress monitoring scores for the entire year. Each skill is shown in a separate view.

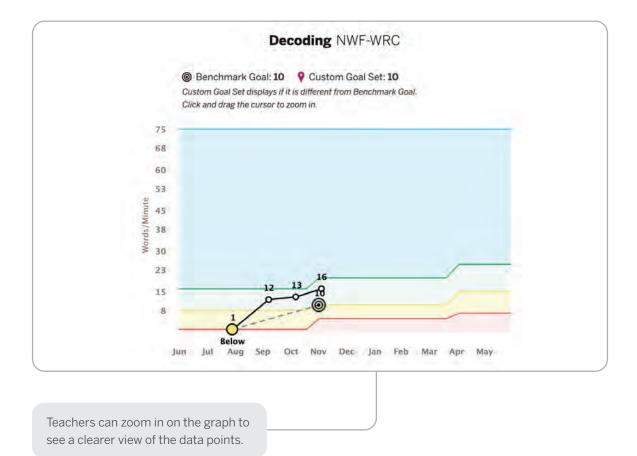

26 | mCLASS®

© 2020 Amplify Education, Inc.

### Custom goals on Progress Monitoring Graphs

Teachers can track the progress students are making toward their individual goals for each skill on the graph. A pin icon on the graph represents a modified individual goal when it is less than or greater than the default "At Benchmark" goal.

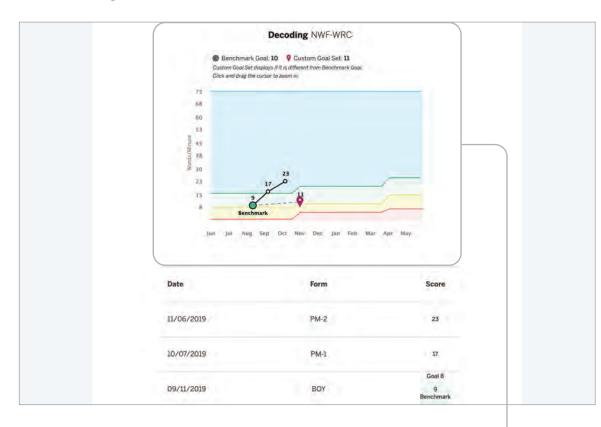

Goal setting is a helpful way of motivating students to achieve a specific outcome. When students see their progress toward a goal during check-ins with their teacher, they can celebrate the growth they have made. "Is differentiated instruction needed? "

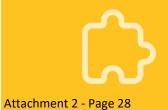

"What patterns have emerged from this student's assessments?"

#### Individual Instruction

Teachers can review significant patterns that emerge from the student's assessment results in a single view, and download activities that address those patterns.

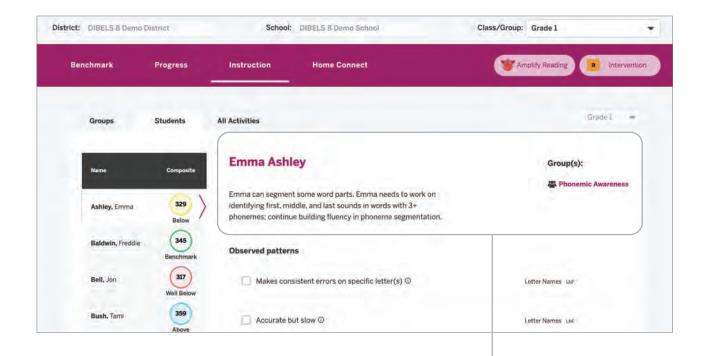

The student's profile description includes an analysis of the student's assessment response patterns and the instruction group the student is assigned to.

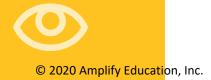

#### **Student Activities**

Activities are recommended for the student based on their response patterns from the assessments.

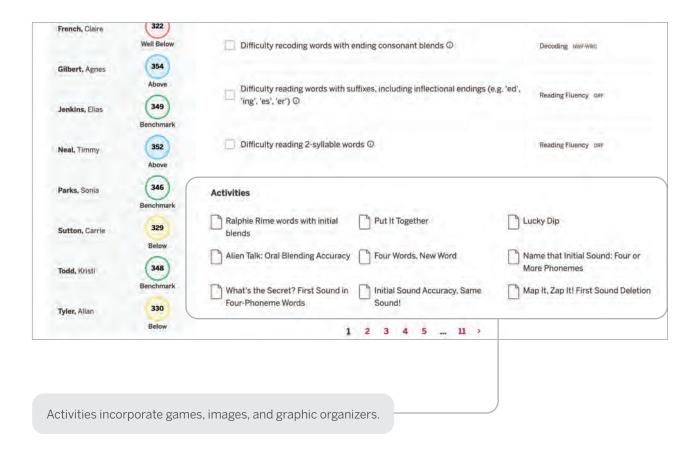

"What activities can this student do that will help move them on to more advanced skills?"

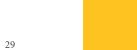

"What skills should my child be developing?"

"How do these assessments help my child learn how to read?"

#### Home Connect®

Teachers can download a letter with student assessment results and analysis to send home to parents and guardians, or to use as a basis for discussion at conferences. Home Connect letters describe how the measures assessed relate to skills development.

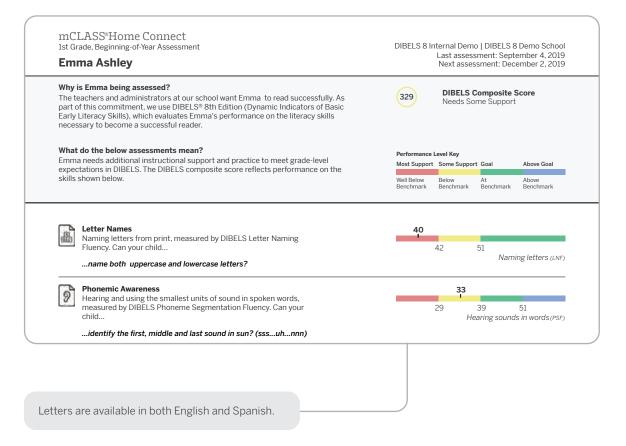

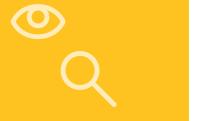

30 | mCLASS®

© 2020 Amplify Education, Inc.

### Home Connect Activities

The Activities section of the Home Connect letter contains a list of recommended activities based on the skill areas where the child needs support. Parents and guardians can use this section to support their child's skill development.

#### Emma Ashley 1st Grade, Beginning of Year

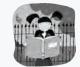

#### Activities for Emma

Even if you have just a few minutes each day, you may be surprised by how much you can help Emma learn to read. Here are some activities we recommend based on Emma's most recent mCLASS reading test. Most of these activities can be done just about anywhere. Feel free to change them a bit to match Emma's interests or to fit your schedule.

#### Where Emma needs support

Phonemic Awareness

Hearing and using the smallest units of sound in spoken words

#### Find Specific Sounds

Have your child and other family members listen for words with a specific sound in family conversation or on television and radio programs, such as words that start with the *s* sound or that end with the *k* sound. Have your family members share their heard words and list them on a piece of paper.

#### Break the Words Apart

Help your child take spoken words apart and put them together. Have your child separate the sounds in simple three-letter words, listening for beginning, middle, and ending sounds. For example, pronounce *mom* as follows: *mm*-o-*mm*. Next, ask your child to blend sounds

Activities in the letter are designed for use at home. A link to the Home Connect site provides activities for At Home or On the Go. "How can I help my child practice reading skills at home?" INDIVIDUAL STUDENT REPORTS | HOME CONNECT

"Where can I find other activities to help my child practice reading skills every day?"

#### Home Connect family portal

The Home Connect site provides additional activities for families to choose from to help reinforce and practice critical reading skills with their children. The site is available in both English and Spanish.

| HOME<br>nonological Awareness ⑦                                                                                                    |                                                                                                    | PDF +                                                                                                    |
|----------------------------------------------------------------------------------------------------|----------------------------------------------------------------------------------------------------|----------------------------------------------------------------------------------------------------|
| All Activities At Home                                                                                                    | On the Go                                                                                                    |                                                                                                    |
| Word Race                                                                                                    | Count the Words                                                                                                    | Mystery Game                                                                                                    |
| GRADES: K-2                                                                                                    | GRADES: K-2                                                                                                    | GRADES: K-2                                                                                                    |
| TARGET SKILLS: Isolate Beginning Sound                                                                                                    | TARGET SKILLS: Word Counting                                                                                                    | TARGET SKILLS: Isolate Beginning Sound                                                                                                    |
| TYPE: At Home                                                                                                    | TYPE: At Home                                                                                                    | TYPE: At Home                                                                                                    |
| Help your child pick out the first sound in words,<br>an important step in learning to read. Give your<br>child one minute to name as many objects,<br>people, foods, etc that start with a given sound,<br>such as sss. When the minute is up, have them<br>try to heat their score with another sound, such | Have your child count the number of words in a<br>spoken sentence. Say a sentence, (Example:<br>"Let's go to the park.") Have your child tell you<br>the number of words in the sentence. Switch<br>roles, allowing your child to give you a sentence<br>and have you say the number of words if | Play a mystery game in which you are calling your<br>child's name or looking for an object around the<br>house. For example, say, "I'm thinking of<br>someone whose name begins with (say the<br>sound for the letter t)," or "I'm looking for an item<br>that heelns with (say the sound for the letter g)." |
| au Ao Mu                                                                                                    | -Ap Man                                                                                                    | 60W1390W2                                                                                                    |

The Home Connect site is a free resource that can be used by any family, regardless of whether you send Home Connect letters.

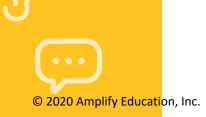

32 | mCLASS°

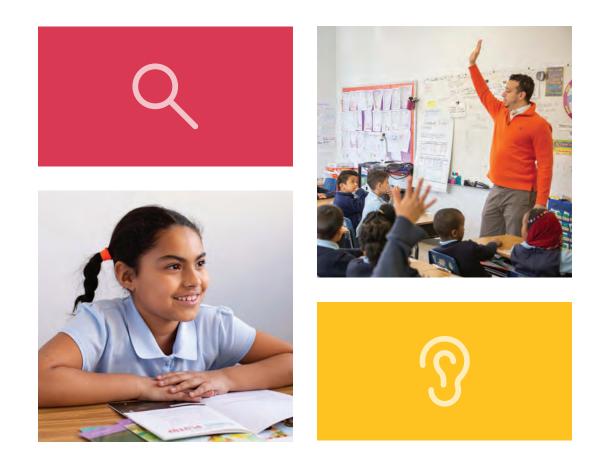

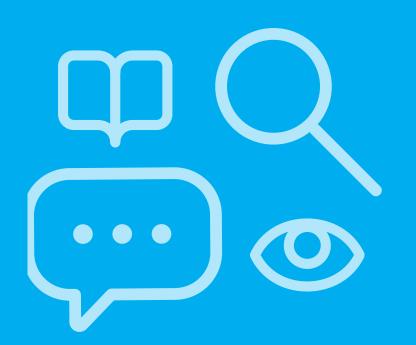

# School and district level reports

| Reporting and Analysis Suite                        | .36 |
|-----------------------------------------------------|-----|
| Reporting and Analysis Suite: Comparing Measures    | .38 |
| Reporting and Analysis Suite: Comparing Populations | .39 |
| Reporting and Analysis Suite: Benchmark Completion  | .40 |
| Reporting and Analysis Suite: Correlation           | .41 |
| Reporting and Analysis Suite: PM Fidelity           | .42 |
| Reporting and Analysis Suite: Download Your Data    | .43 |
| Reporting and Analysis Suite: Student Lists         | .44 |

#### SCHOOL AND DISTRICT LEVEL REPORTS

#### **EDUCATOR INSIGHT**

"Which districts, schools, or programs need additional resources to support student growth and administration fidelity?"

#### **Reporting and Analysis Suite**

The Reporting and Analysis Suite presents different views of assessment results to help support school leaders in their day-to-day decisions regarding intervention, instruction, and resource allocation.

| Amplify. Repor                               | view My Data 🗸                                                                                                    |                                       |                                                                                                    | Home | Notices | Ad |
|----------------------------------------------|----------------------------------------------------------------------------------------------------|---------------------------------------|----------------------------------------------------------------------------------------------------|------|---------|----|
| mCLASS: DIBELS 8th                           | Edition                                                                                                    | and the second                        | Data current as of 10/06/2019                                                                                                    |      |         |    |
| Analyze Performance<br>Comparing Populations | Compare student<br>performance in one measure<br>across different institutional<br>breakdowns or by student<br>demographics for one or<br>more periods. | Monitor Fidelity<br>Completion Report | Review the completion status<br>of the current benchmark<br>assessments and/or compare<br>it to the completion rates<br>from earlier periods. |      |         |    |
| Correlation                                  | Trace student performance in<br>particular measures over<br>time, or compare<br>performance in two different<br>measures.                               | Progress Monitoring Fidelity          | View the rate at which<br>educators administer<br>progress monitoring to<br>students.                                                         |      |         |    |

School leaders can use the My Reports feature to create a custom dashboard and save reports for future reference, or view reports sent by colleagues.

Q

36 | mCLASS®

School leaders can customize any report to show data based on a particular View, Population, Time, Measure, or Student Demographic, using a broad range of filters.

| O View<br>Segment Results by |        | Show Students Enrolled  |        | School Year             |              | Measure             |         |  |
|------------------------------|--------|-------------------------|--------|-------------------------|--------------|---------------------|---------|--|
| Program                      | ~      | Now On Test Day         |        | 2019-2020               | ~            | All Measures        |         |  |
| Grade Divider                |        | Grade                   |        | Period                  | Level Filter |                     |         |  |
| On                           | $\sim$ | All Grades              | $\sim$ | 19-20 BOY               | ~            | All Levels          | ~       |  |
|                              |        | Programs      District: | s      |                         |              |                     |         |  |
|                              |        | All Programs            | ~      |                         |              |                     |         |  |
| Student Filters              | ~      | Approved Accommodat.    | ~      | Assessed in All Periods | ~            | Clear I             | Filters |  |
| Disability                   | ~      | ELL Status              | ~      | Economically Disadvant  | ~            | English Proficiency | ~       |  |
| Gender                       | ~      | Home Language           | ~      | Meal Status             | ~            | Migrant             | ~       |  |

"What are the performance trends among students in a particular district, program, grade, or demographic?"

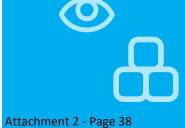

"What are instructional areas of strength or weakness for an entire district/ school/grade/ class?"

"How have students in a particular district/school/ grade/class progressed in different areas over time?" SCHOOL AND DISTRICT LEVEL REPORTS

### Reporting and Analysis Suite: Comparing Measures

The Comparing Measures report analyzes how one group of students performed on multiple assessment measures across one or more time periods. Instructional leaders can see the number or percentage of students who achieved a specific performance level or goal on each measure.

| Measures                           |               | 20%     | 40%        | 60%       | 80%                             | Total Students |
|------------------------------------|---------------|---------|------------|-----------|---------------------------------|----------------|
| Composite Score                    | 19-20 BOY 835 | (36%)   | 324 (14%)  | 549       | (24%) 589 (26%)                 | 2297           |
| etter Sounds (NWF-<br>CLS)         | 19-20 BOY 823 | (36%)   | 342 (15%)  | 307 (13%) | 337 (15%) 488 (21%)             | 2297           |
| Decoding (NWF-WRC)                 | 19-20 BOY 527 | (23%)   | 562 (24%)  | 494 (22%) |                                 | 2297           |
| Word Reading (WRF)                 | 19-20 BOY 831 | (37%)   | 351 (15%)  |           | 652 (28%) 338 (15%) 125<br>(5%) | 2297           |
| Reading Accuracy<br>ORF-Accu)      | 19-20 BOY 835 | (36%)   | 277 (12%)  |           | 1185 (52%)                      | 2297           |
| Reading Fluency<br>ORF)            | 19-20 BOY 887 | (39%)   | .307 (13%) |           | 754 (33%) 349 (15%)             | 2297           |
| Reading<br>Comprehension<br>(Maze) | 19-20 BOY     | 7 (44%) | _          | 452 (20%) | 584 (25%) 254 (11%)             | 2297           |

Clicking any bar segment shows the students who comprise that benchmark performance level.

38 | mCLASS®

### Reporting and Analysis Suite: Comparing Populations

The Comparing Populations report helps school leaders analyze assessment results for different student populations, such as students in different schools, grades, or demographic categories.

| Comparing Populat                                                      | ions: DIBELS 8th Edition                         | 1                                                             | Save Share R PDF R CS                                       |
|------------------------------------------------------------------------|--------------------------------------------------|---------------------------------------------------------------|-------------------------------------------------------------|
| Change Parameters                                                      |                                                  |                                                               |                                                             |
| • View                                                                 | Population                                       | C Time                                                        | e Measure                                                   |
| Segment Results by: Grade                                              | Grade: All (PK - 6)                              | School Year: 2019-2020                                        | Measure: Composite Score                                    |
| Report Level: District<br>Grade Divider: Off<br>Bar Length: Percentage | District: Amplify District Demo                  | Period: All Periods<br>Show Students Enrolled:<br>On Test Day | Performance Measurement: Levels<br>Level Filter: All Levels |
| Account Grade =                                                        | 📕 Well Below Ben 💼 📕 Below Bench                 | hma 🗧 📕 Benchmark 🤋 👘 At                                      | oove Benchma F Total Students F                             |
| ✓ Amplify District Demo                                                |                                                  |                                                               | Grade Dividers                                              |
|                                                                        |                                                  |                                                               |                                                             |
| R                                                                      | eference Data (Compare these results against a v | wider population)                                             |                                                             |
| Grade K                                                                | eference Data (Compare these results against a v | wider population)                                             | 500                                                         |
|                                                                        | BOY<br>150 (30%)                                 | vider population)<br>160 (32%) 40 (8%)                        | 150 (30%)                                                   |
|                                                                        | BOY<br>150 (30%)<br>MOY                          | 160 (32%) 40 (8%)                                             | 150 (30%)<br>500                                            |
|                                                                        | BOY<br>150 (30%)                                 |                                                               | 150 (30%)                                                   |

Click the Reference Data option to compare your report population to a broader subsection of the population or to the complete population, such as a single district, or all districts across the state. "How have different populations changed over time?"

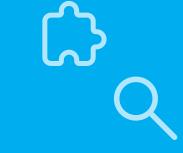

"Where should resources be focused to ensure the timely completion of required assessments?" SCHOOL AND DISTRICT LEVEL REPORTS

### Reporting and Analysis Suite: Benchmark Completion

School leaders can use the Benchmark Completion report to track the number of students who have completed the beginning, middle, or end of year benchmark assessment.

| <ul> <li>Completion: DIBEL</li> </ul>              | S 8th Edition           |                                |         | 😽 Save                                     | 🛰 Share      | R PDF             | CSV 🖍 Edit              |
|----------------------------------------------------|-------------------------|--------------------------------|---------|--------------------------------------------|--------------|-------------------|-------------------------|
| • View                                             |                         | Population                     |         | C Time                                     |              | Mea               | sure                    |
| Segment Results by: District<br>Grade Divider: Off |                         | All Grades<br>:: All Districts | Period: | Year: 2019-2020<br>19-20 BOY<br>10/29/2019 | Shov<br>DIB  |                   |                         |
| Student Filters: Classed/Un                        | classed: Official Class | Assigned                       |         |                                            |              |                   |                         |
|                                                    |                         |                                |         |                                            |              | C                 | urrent as of 10/28/2019 |
| District 🛦                                         |                         | .25%                           | 50%     | 75%                                        | Total Studen | DIBELS<br>Edition |                         |
| Amplify School District                            | 19-20 BOY               |                                |         |                                            | 35000        | 619               | % 39%                   |
| District A                                         | 19-20 BOY               |                                |         |                                            | 6000         | 629               | % 38%                   |
| District B                                         | 19-20 BOY               |                                |         |                                            | 5000         | 629               | % 38%                   |
| District C                                         | 19-20 BOY               |                                |         |                                            | 6000         | 619               | % 39%                   |
| District D                                         | 19-20 BOY               |                                |         |                                            | 5000         | 589               | % 42%                   |
| District E                                         | 19-20 BOY               |                                |         |                                            | 6000         | 649               | % 36%                   |

Drill down to view the same data one level down in the institutional hierarchy by clicking the municipality, district, school, or teacher label in the population column.

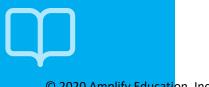

40 mCLASS®

### Reporting and Analysis Suite: Correlation

The Correlation Report helps school leaders track student performance over time on a specific measure, or compare student performance on two different measures.

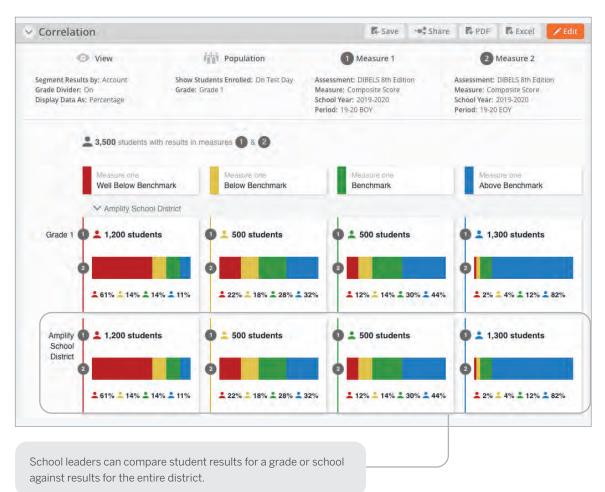

"How effective have institutions and teachers been at moving students among performance levels?"

Reporting Guide | 41

"Have all of my students who require Progress Monitoring been assessed?"

#### SCHOOL AND DISTRICT LEVEL REPORTS

### Reporting and Analysis Suite: PM Fidelity

School leaders can use the PM (Progress Monitoring) Fidelity report to quickly determine if students are being progress monitored with the appropriate frequency.

| Y PM Fidelity: DIBELS 8th Edition         R Save                                             |            |      |                   |              |             |                                                                                                   | •• <b>\$</b> Share | PDF                 | & Excel                                                                                                    | 🖍 Edi         |             |
|----------------------------------------------------------------------------------------------|------------|------|-------------------|--------------|-------------|---------------------------------------------------------------------------------------------------|--------------------|---------------------|----------------------------------------------------------------------------------------------------|---------------|-------------|
| View<br>Segment Results by: Account Gr<br>Grade Divider: Off<br>Display "At Rate" Column: On |            |      | Grade: All Grades |              |             | C                                                                                                 | (                  | Measures and Levels |                                                                                                    |               |             |
|                                                                                              |            |      |                   |              |             | School Year: 2019-2020<br>Period: BOY-MOY<br>View Data for Date Range:<br>09/01/2019 - 01/18/2020 |                    |                     | Student Performance Level to Display:<br>Red, Yellow<br>Progress Monitoring Target for Red:<br>2 weeks<br>Progress Monitoring Target for Yellow:<br>4 weeks |               |             |
| Well Below Benchr                                                                            | nark Stude | ents |                   |              |             |                                                                                                   |                    |                     |                                                                                                    |               |             |
| Account                                                                                      | At Rate    | None | 9/01 - 9/14       | 9/15 - 9/28  | 9/29 - 10/1 | 12 10/13 - 10/26                                                                                  | 10/27 - 11/09      | 11/10 - 11/23       | 11/24 - 12/07                                                                                                    | 12/08 - 12/21 | 12/22 - 1/0 |
| Amplify Demo Sch                                                                             | 0%         | 33%  | 5%                | 15%          | 28%         | 35%                                                                                               | 32%                | 18%                 | 24%                                                                                                    | 9%            | 0%          |
| Amplify Demo Dist                                                                            | 0%         | 33%  | 5%                | 15%          | 28%         | 35%                                                                                               | 32%                | 18%                 | 24%                                                                                                    | 9%            | 0%          |
| Below Benchmark                                                                              | Students   |      |                   |              |             |                                                                                                   |                    |                     |                                                                                                    |               |             |
| Account                                                                                      | At Rate    | None | 9/01 - 9/28       | 9/29 - 10/26 | 10/27 - 11/ | 23 11/24 - 12/21                                                                                  | 12/22 - 1/18       | Total               |                                                                                                    |               |             |
| Amplify Demo Sch                                                                             | 1%         | 43%  | 12%               | 38%          | 32%         | 22%                                                                                               | 4%                 | 29439               |                                                                                                    |               |             |
| Amplify Demo Dist                                                                            | 1%         | 43%  | 12%               | 38%          | 32%         | 22%                                                                                               | 4%                 | 29439               |                                                                                                    |               |             |

Reports can be filtered based on the number of weeks between assessments.

42 | mCLASS°

Q

© 2020 Amplify Education, Inc.

### Reporting and Analysis Suite: Download Your Data

Download Your Data reports help school leaders flexibly analyze assessment data across all districts and programs by exporting student records into a CSV file, which can be uploaded directly into student information systems.

|                                  | Download Your Data |                                                          |
|----------------------------------|--------------------|----------------------------------------------------------|
| Assessment<br>DIBELS 6th Edition | V                  | Updates  Read about recent changes to data exports.      |
| Programs      Districts          |                    | Learn more                                               |
| All Districts                    | ~                  | Data Dictionary                                          |
| Grade<br>All Grades              | ~                  | View descriptions of each<br>column in this data export. |
| School Year                      |                    | Download                                                 |
| 2019-2020<br>Period              | ~                  |                                                          |
| 19-20 BOY                        | × )                |                                                          |
| Clear Dow                        | vnload             |                                                          |
|                                  |                    |                                                          |
|                                  |                    |                                                          |

"Which districts have met statewide requirements for student growth?"

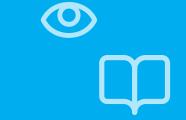

Attachment 2 - Page 44

"Which strengths and skill deficits do students with a similar performance level have in common?"

#### SCHOOL AND DISTRICT LEVEL REPORTS

### Reporting and Analysis Suite: Student Lists

Clicking a bar segment, number, or total within a report opens the student list, which displays each of the students along with an overview of the assessment data used to generate the report.

| Back Student List: DIBELS 8th Edition |       |            |                             |                          |                                |                               |                       |                          |                                    |                          | Excel               |     |
|---------------------------------------|-------|------------|-----------------------------|--------------------------|--------------------------------|-------------------------------|-----------------------|--------------------------|------------------------------------|--------------------------|---------------------|-----|
|                                       |       |            |                             |                          |                                |                               |                       | C                        | IBELS 8th Edition                  |                          |                     |     |
|                                       |       | Completion | Assessment Measure          |                          |                                |                               |                       |                          |                                    |                          |                     |     |
|                                       |       |            | Composite<br>Score          | Letter<br>Names<br>(LNF) | Phonemic<br>Awareness<br>(PSF) | Letter<br>Sounds<br>(NWF-CLS) | Decoding<br>(NWF-WRC) | Word<br>Reading<br>(WRF) | Reading<br>Accuracy (ORF-<br>Accu) | Reading Fluency<br>(ORF) | Error Rate<br>(ORF) | Com |
| Student Name                          | Grade | Complete   | Score                       | Score                    | Score                          | Score                         | Score                 | Score                    | Score                              | Score                    | Score               |     |
| Alvarez, Jessica                      | 1     | ~          | 333                         | 48                       | 17                             | 37                            | 10                    | 12                       | 40                                 | 8                        | 12                  |     |
| Baldwin, Frank                        | 1     | ~          | 331                         | 49                       | 31                             | 30                            | 8                     | 8                        | 55                                 | 11                       | 9                   |     |
| Bayers, Emily                         | 1     | ~          | 334                         | 36                       | 26                             | 39                            | 13                    | 12                       | 73                                 | 11                       | 4                   |     |
| Cruz, Victor                          | 1     | 1          | 348                         | 65                       | 19                             | 57                            | 8                     | 15                       | 63                                 | 15                       | 9                   |     |
| Drickson, Sophia                      | 1     | ~          | 329 36 Well Below Benchmark |                          |                                | 9                             | 10                    | 58                       | 7                                  | 5                        |                     |     |
| Elmers, Joseph                        | 1     | 4          | 346                         | 54                       | 32                             | 37                            | 11                    | 13                       | 86                                 | 32                       | 5                   |     |
| Glenndale, Tiana                      | 1     | ~          | 344                         | 56                       | 21                             | 36                            | 10                    | 19                       | 87                                 | 26                       | 4                   |     |
| Huang, William                        | 1     | ~          | 330                         | 34                       | 17                             | 35                            | 11                    | 12                       | 43                                 | 9                        | 12                  |     |
| lverson, Brianna                      | 1     | ~          | 334                         | 63                       | 13                             | 37                            | 9                     | 12                       | 16                                 | 4                        | 21                  |     |

Student List reports can be exported as an Excel spreadsheet to upload into internal data systems.

44 | mCLASS°

© 2020 Amplify Education, Inc.

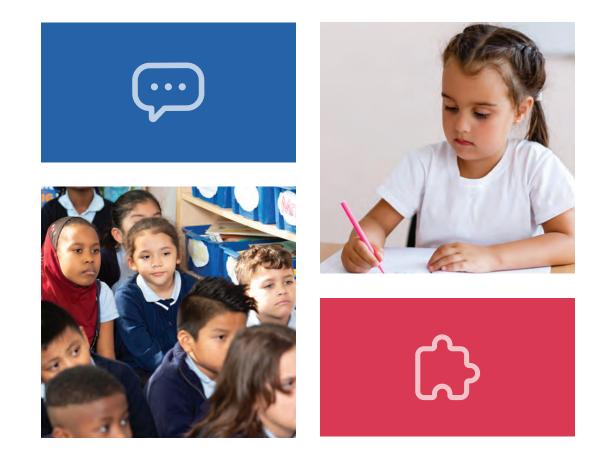

# For more information on mCLASS, visit **amplify.com/mclass**.

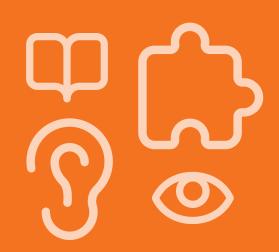

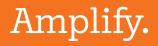

© 2020 Amplify Education, Inc. All trademarks and copyrights are the property of Amplify or its licensors.

© 2020 Amplify Education, Inc.

Attachment 2 - Page 47